## Naviguer dans le Bon usage électronique

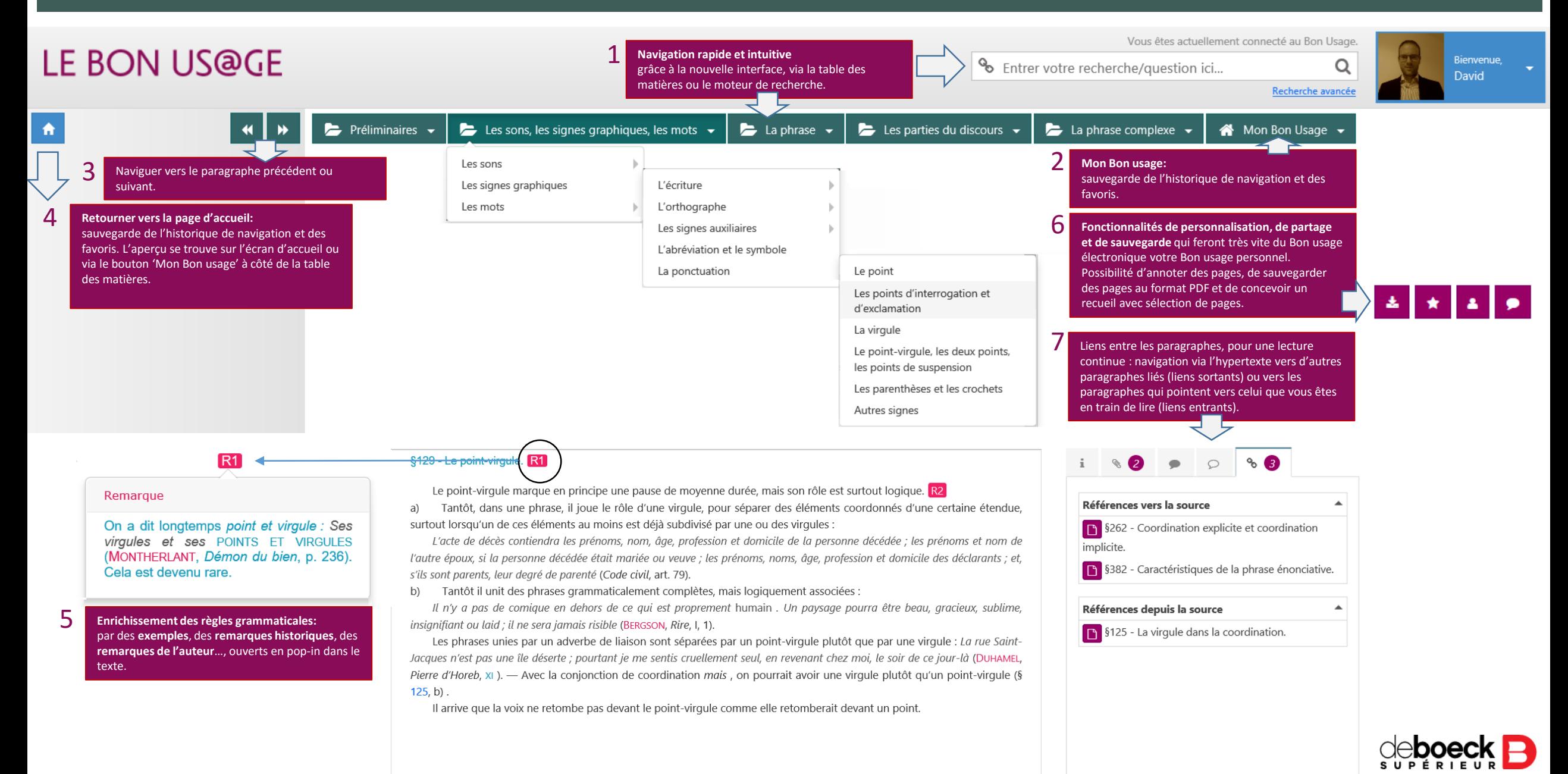

## Comment chercher et trouver

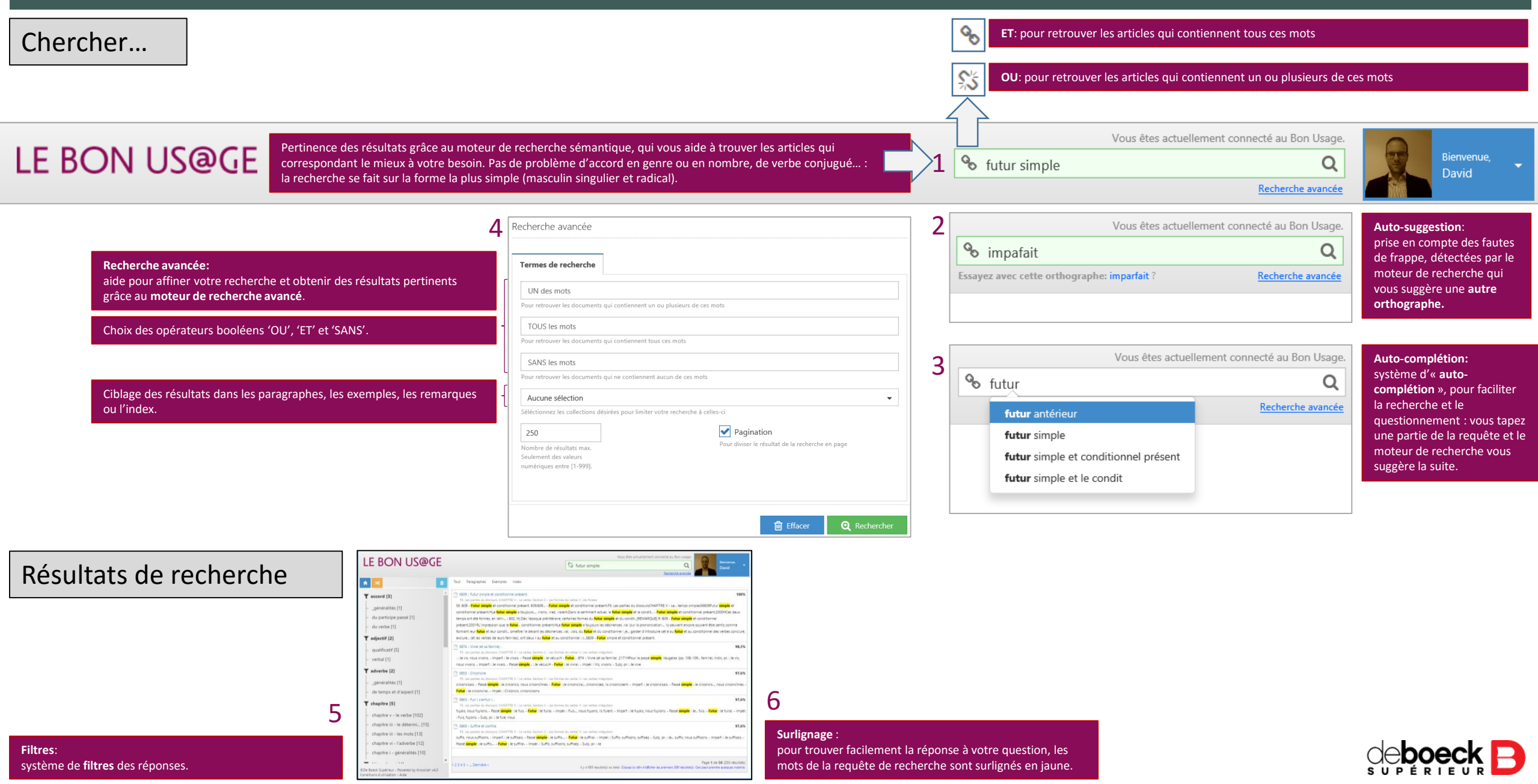